$<<$ SQL Server 2005  $\rightarrow$ 

<<SQL Server 2005 >>

- 
- 13 ISBN 9787302163312
- 10 ISBN 7302163316

出版时间:2007-11

页数:306

extended by PDF and the PDF

http://www.tushu007.com

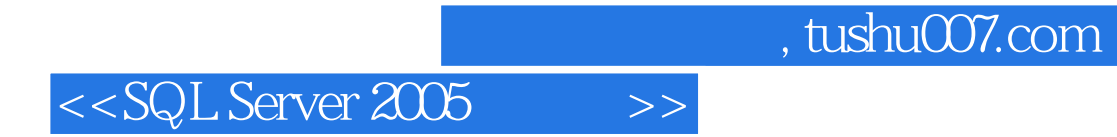

SQL Server

 $\mathbb{B}$ 

SQL Server 2005

 $OLAP$ 

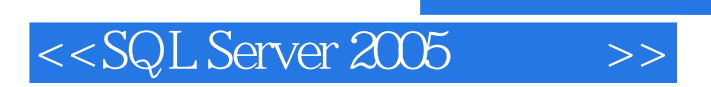

Reed Jacobson

## $<<$ SQL Server 2005  $\begin{array}{c} \begin{array}{c} \begin{array}{c} \end{array} \\ \begin{array}{c} \end{array} \end{array} \end{array}$

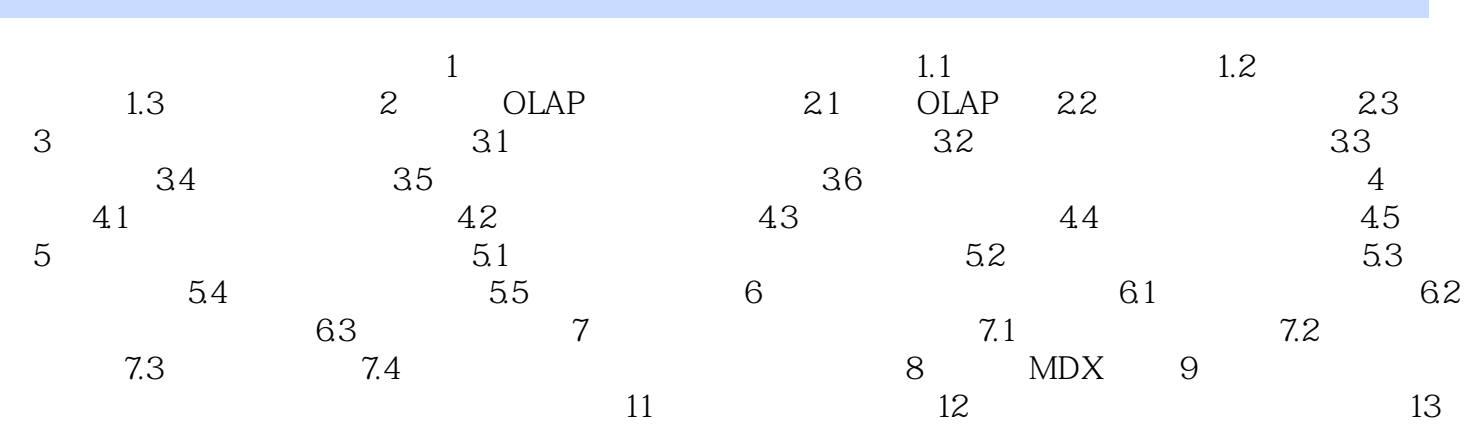

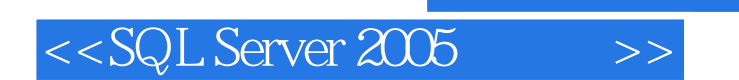

本站所提供下载的PDF图书仅提供预览和简介,请支持正版图书。

更多资源请访问:http://www.tushu007.com